## Package 'wfGn'

October 29, 2010

<span id="page-0-0"></span>Type Package

Title Estimation of the Hurst Parameter for Contaminated Fractional Gaussian Noises

Version 1.2-1

Date 2010-10-29

Author Wonsang You

Maintainer Wonsang You <you@ifn-magdeburg.de>

Description Estimation of Hurst parameter of a fractional Gaussian noise on the basis of the modified Whittle maximum likelihood estimator in presence of outliers or an additive noise

License  $GPL$  ( $>= 2.0$ )

LazyLoad yes

Depends multitaper, rgenoud, snow, Matching

## R topics documented:

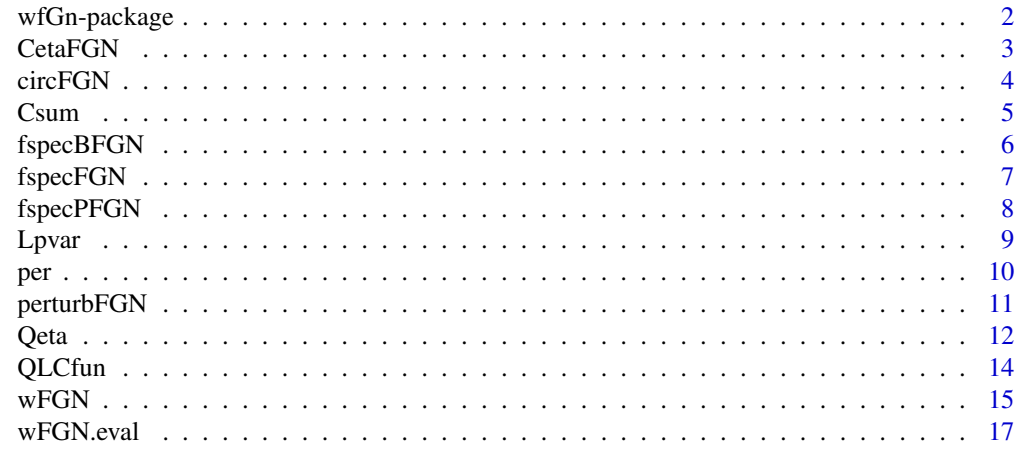

**Index** 2008 **[19](#page-18-0)99** 

<span id="page-1-0"></span>

Estimates the Hurst parameter of a contaminated fractional Gaussian noises by using the modified Whittle estimator.

#### Details

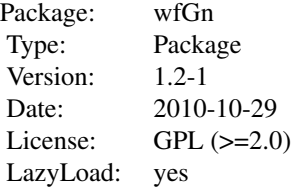

#### Author(s)

Wonsang You and Jan Beran

## References

Wonsang You (2010) Modified Whittle's Maximum Likelihood Estimator for Fractional Gaussian Noises Contaminated by Additive Noises, Technical Reports of the Leibniz Institute for Neurobiology, TR10015.

Percival and Walden (2000) Wavelet Methods for Time Series Analysis, Cambridge University Press.

Jan Beran (1994) Statistics for Long-Memory Processes, Chapman & Hall.

S. Achard and J.-F. Coeurjolly (2009). Discrete variations of the fractional Brownian in the presence of outliers and an additive noise.

```
n < -10000; H < -0.2z<-perturbFGN(n,H,type="WN",SNR=-10,plot=TRUE)
wFGN(z)
```
<span id="page-2-0"></span>

Covariance matrix of parameters  $\hat{\eta}$  of fractional Gaussian noise.

#### Usage

```
CetaFGN(eta,snr=NULL)
```
## Arguments

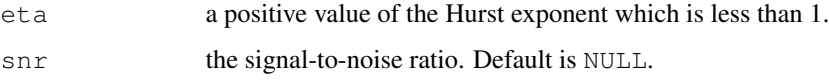

## Details

The most parts of this function were adopted from the S-PLUS codes originally developed by Jan Beran. See Beran (1994) for details.

#### Value

A covariance matrix of the estimated fGn parameters with size  $M \times M$  where M is the length of  $\hat{\eta}$ .

## Author(s)

Jan Beran (original) and Wonsang You (fine tuning)

#### References

Jan Beran (1994) Statistics for Long-Memory Processes, Chapman & Hall.

#### See Also

[fspecFGN](#page-6-1)

```
eta <- c(H=0.7); SNR <- 10
cov <- CetaFGN(eta,SNR)
```
<span id="page-3-1"></span><span id="page-3-0"></span>

Generates a sample path of fractional Gaussian noise with scaling coefficient C=1 and Hurst parameter  $H$  in  $(0,1)$ 

#### Usage

circFGN(n, H, C=1, plot=FALSE)

#### Arguments

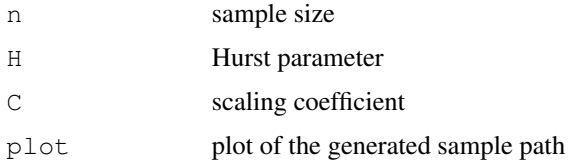

## Details

This simulation is achieved by computing the lag difference of a fractional Brownian motion which is generated by the method in the package longmemo.

#### Value

a vector of length n.

#### Author(s)

Jan Beran (original) and Wonsang You (fine tuning)

## References

Jan Beran (1994) Statistics for Long-Memory Processes, Chapman & Hall.

#### See Also

[perturbFGN](#page-10-1), [wFGN](#page-14-1)

## Examples

n<-10000; H<-0.2 ts <- circFGN(n,H)

<span id="page-4-1"></span><span id="page-4-0"></span>Cumulative Qeta Difference Function to be minimized to estimate the parameters of a fractional Gaussian noise.

#### Usage

Csum(eta,n,yper,snr,pertype)

#### Arguments

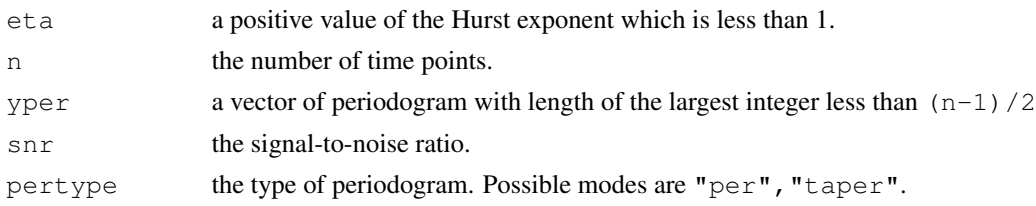

## Details

Let  $I(f_i)$  and  $S(f_i)$  be respectively the periodogram of a given perturbed fractional Gaussian noise and the spectral density of perturbed fGn with Hurst exponent eta and the signal-to-noise ratio SNR where  $f_i = 2\pi * i/n$  with  $i = 1, ..., (n - 1)/2$ . Then, the value of cumulative Qeta difference function is determined as

$$
\eta = \frac{1}{m^*} \sum_{t=1}^{m^*} (I_t - S_t)^2
$$
where

$$
I_t = \sum_{j=1}^t I(f_j) / \sum_{j=1}^{m^*} I(f_j)
$$
 and  $S_t = \sum_{j=1}^t S_X(f_j) / \sum_{j=1}^{m^*} S_X(f_j)$ .

Some parts of this function were adopted from the S-PLUS codes originally developed by Jan Beran. See Beran (1994) for details.

#### Value

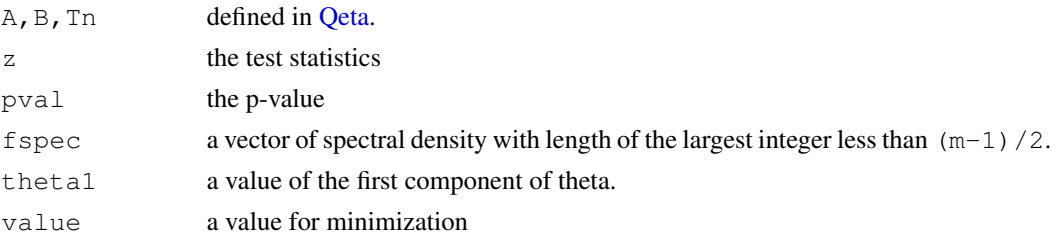

## Author(s)

Wonsang You

#### References

Wonsang You (2010) Modified Whittle's Maximum Likelihood Estimator for Fractional Gaussian Noises Contaminated by Additive Noises, Technical Reports of the Leibniz Institute for Neurobiology, TR10015.

Jan Beran (1994) Statistics for Long-Memory Processes, Chapman & Hall.

## See Also

[Qeta](#page-11-1), [Lpvar](#page-8-1), [QLCfun](#page-13-1)

#### Examples

```
n<-1000; H<-0.7; SNR<-10
ts <- perturbFGN(n,H,type="WN",SNR=SNR)
yper<-per(ts)
ts.csum<-Csum(H,n,yper,snr=SNR,pertype="per")
```
<span id="page-5-1"></span>fspecBFGN *Spectral Density of a bivariate Fractional Gaussian Noise*

#### Description

Generation of the spectral density of a bivariate fractional Gaussian noise.

#### Usage

```
fspecBFGN(eta1, eta2, m)
```
#### Arguments

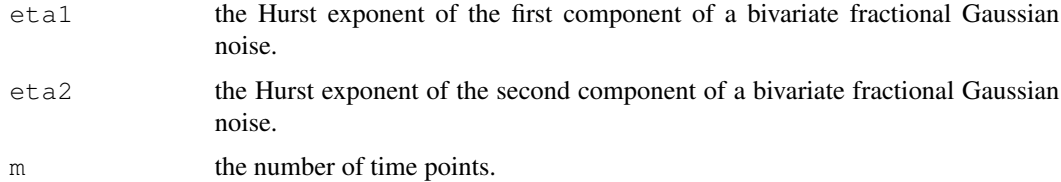

## Details

This function produces the spectral density of a bivariate fractional Gaussian noise.

## Value

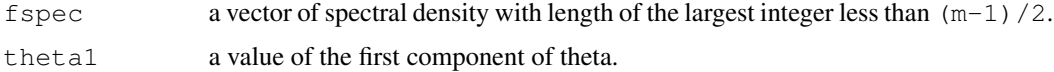

<span id="page-5-0"></span>

## <span id="page-6-0"></span>fspecFGN 7

## Author(s)

Wonsang You

#### References

Wonsang You (2010) Modified Whittle's Maximum Likelihood Estimator for Fractional Gaussian Noises Contaminated by Additive Noises, Technical Reports of the Leibniz Institute for Neurobiology, TR10015.

Jan Beran (1994) Statistics for Long-Memory Processes, Chapman & Hall.

#### See Also

[fspecFGN](#page-6-1), [fspecPFGN](#page-7-1), [wFGN](#page-14-1)

## Examples

eta1<-0.7; eta2<-0.8; m<-1000 fspec<-fspecBFGN(eta1,eta2,m)

<span id="page-6-1"></span>fspecFGN *Spectral Density of a Fractional Gaussian Noise*

#### Description

Generation of the spectral density of a fractional Gaussian noise.

#### Usage

fspecFGN(eta,m)

## Arguments

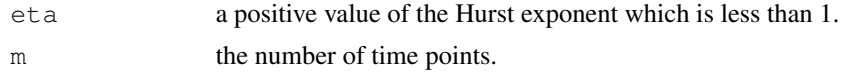

## Details

This function produces the spectral density of a fractional Gaussian noise.

#### Value

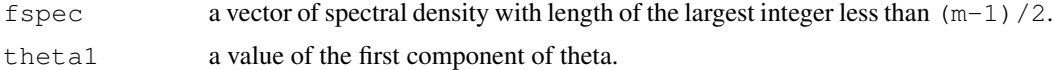

## Author(s)

Jan Beran (original) and Wonsang You (fine tuning)

## <span id="page-7-0"></span>References

Jan Beran (1994) Statistics for Long-Memory Processes, Chapman & Hall.

## See Also

[fspecBFGN](#page-5-1), [fspecPFGN](#page-7-1), [wFGN](#page-14-1)

## Examples

```
eta<-0.7; m<-1000
fspec<-fspecFGN(eta,m)
```
## <span id="page-7-1"></span>fspecPFGN *Spectral Density of a perturbed Fractional Gaussian Noise*

## Description

Generation of the spectral density of a fractional Gaussian noise contaminated by white noise.

## Usage

```
fspecPFGN(eta, m, SNR=NULL)
```
## Arguments

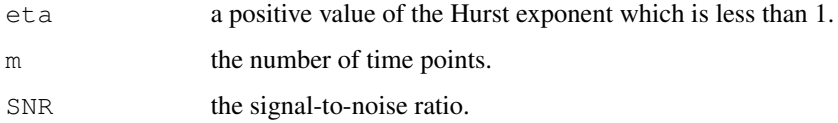

## Details

This function produces the spectral density of a fractional Gaussian noise contaminated by white noise.

## Value

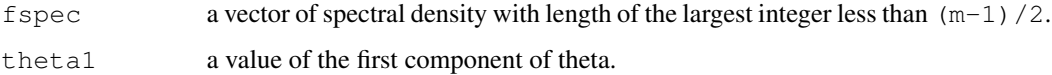

## Author(s)

Wonsang You

#### <span id="page-8-0"></span>Lpvar 9

#### References

Wonsang You (2010) Modified Whittle's Maximum Likelihood Estimator for Fractional Gaussian Noises Contaminated by Additive Noises, Technical Reports of the Leibniz Institute for Neurobiology, TR10015.

Jan Beran (1994) Statistics for Long-Memory Processes, Chapman & Hall.

## See Also

[fspecFGN](#page-6-1), [fspecPFGN](#page-7-1), [wFGN](#page-14-1)

#### Examples

```
eta<-0.7; m<-1000; SNR=0
fspec<-fspecPFGN(eta,m,SNR)
```
Lpvar *Log Periodogram Variance Function*

#### Description

Log Periodogram Variance Function to be minimized to estimate the parameters of a fractional Gaussian noise.

#### Usage

```
Lpvar(eta,n,yper,snr,pertype)
```
## Arguments

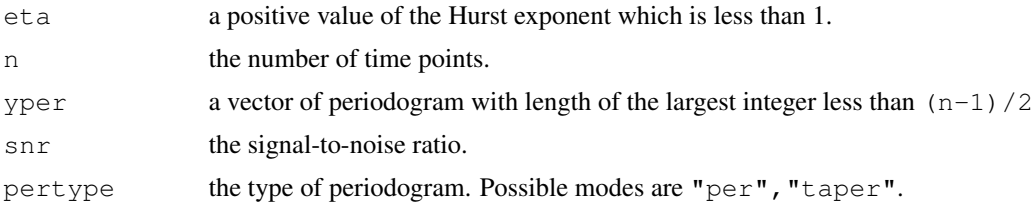

#### Details

Let  $I(f_i)$  and  $S(f_i)$  be respectively the periodogram of a given perturbed fractional Gaussian noise and the spectral density of perturbed fGn with Hurst exponent eta and the signal-to-noise ratio SNR where  $f_i = 2\pi * i/n$  with  $i = 1, ..., (n - 1)/2$ . Then, the value of log periodogram variance function is determined as

 $\epsilon(f) \equiv \log \left( \frac{I(f)}{S_{\infty}(f)} \right)$  $\frac{I(f)}{S_X(f)}$  +  $\gamma$ .

See Percival and Walden (2000) for details. Some parts of this function were adopted from the S-PLUS codes originally developed by Jan Beran.

## <span id="page-9-0"></span>Value

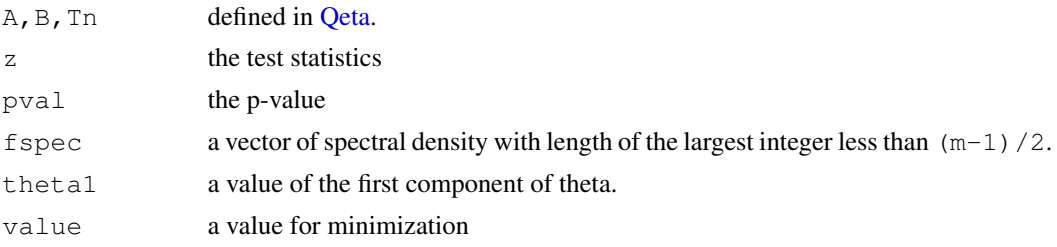

## Author(s)

Wonsang You

#### References

Wonsang You (2010) Modified Whittle's Maximum Likelihood Estimator for Fractional Gaussian Noises Contaminated by Additive Noises, Technical Reports of the Leibniz Institute for Neurobiology, TR10015.

Percival and Walden (2000) Wavelet Methods for Time Series Analysis, Cambridge University Press.

Jan Beran (1994) Statistics for Long-Memory Processes, Chapman & Hall.

## See Also

[Qeta,](#page-11-1) [Csum,](#page-4-1) [QLCfun](#page-13-1)

#### Examples

```
n<-1000; H<-0.7; SNR<-10
ts <- perturbFGN(n,H,type="WN",SNR=SNR)
yper<-per(ts)
ts.lpvar<-Lpvar(H,n,yper,snr=SNR,pertype="per")
```
per *Periodogram Estimator*

## Description

Estimation of periodogram of a given time series.

#### Usage

per(z)

#### Arguments

z a vector which indicates a time series

## <span id="page-10-0"></span>perturbFGN 11

## Value

a vector of periodogram with length of  $1 + floor(n/2)$  where n is the length of z. This function is originated from Jan Beran. See Beran (1994) for details.

## Author(s)

Jan Beran

#### References

Jan Beran (1994) Statistics for Long-Memory Processes, Chapman & Hall.

#### Examples

```
n < - 1000; H < - 0.7;
ts <- circFGN(n,H)
yper<-per(ts)
```
<span id="page-10-1"></span>perturbFGN *Simulation of a perturbed fGn*

#### Description

Simulation of a sample path of a fractional Gaussian noise contaminated by outliers or an additive Gaussian noise

#### Usage

perturbFGN(n, H,  $C = 1$ , type = "no", p=.005, SNR=NULL, plot = FALSE)

#### Arguments

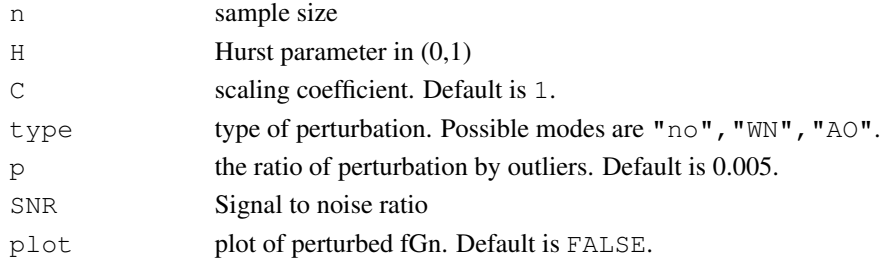

#### Details

The types of contamination are listed below. The most parts of this function were adopted from the package dvfBm.

"no" no contamination

"AO" contamination by additive outliers of 0.5%

"WN" contamination by i.i.d. standard Gaussian noise

## <span id="page-11-0"></span>Value

a vector of length n.

## Author(s)

Wonsang You

## References

S. Achard and J.-F. Coeurjolly (2009). Discrete variations of the fractional Brownian in the presence of outliers and an additive noise.

## See Also

[circFGN](#page-3-1), [wFGN](#page-14-1)

## Examples

```
ts1<-perturbFGN(1000,0.2,type="no",plot=TRUE)
ts2<-perturbFGN(1000,0.7,type="AO",SNR=20,plot=TRUE)
ts3<-perturbFGN(10000,0.3,type="WN",SNR=10,plot=TRUE)
```
<span id="page-11-1"></span>

Qeta *Qeta function*

## Description

Function to be minimized to obtain the maximum likelihood of a fractional Gaussian noise.

## Usage

```
Qeta(eta,n,yper,snr,pertype)
```
## Arguments

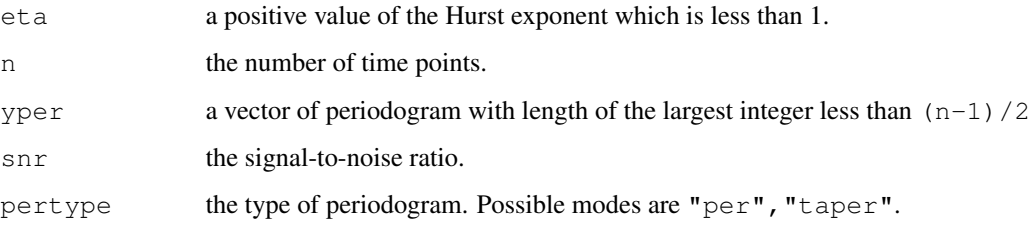

<span id="page-12-0"></span> $Qeta$  and  $13$ 

## Details

Let  $I(f_i)$  and  $S(f_i)$  be respectively the periodogram of a given perturbed fractional Gaussian noise and the spectral density of perturbed fGn with Hurst exponent eta and the signal-to-noise ratio SNR where  $f_i = 2\pi * i/n$  with  $i = 1, ..., (n - 1)/2$ . Then, the value is determined as

 $B = \frac{2\pi}{n} \sum_i 2 \times \left[ \frac{I(f_i)}{S(f_i)} \right]$  $\frac{I(f_i)}{S(f_i)}\bigg|^2.$ 

Also,  $A$  and  $T_n$  are defined as follows.

$$
A = \frac{2\pi}{n} \sum_{i} 2 \times \left[ \frac{I(f_i)}{S(f_i)} \right], T_n = \frac{A}{B^2}
$$

The most parts of this function were adopted from the S-PLUS codes originally developed by Jan Beran. See Beran (1994) for details.

#### Value

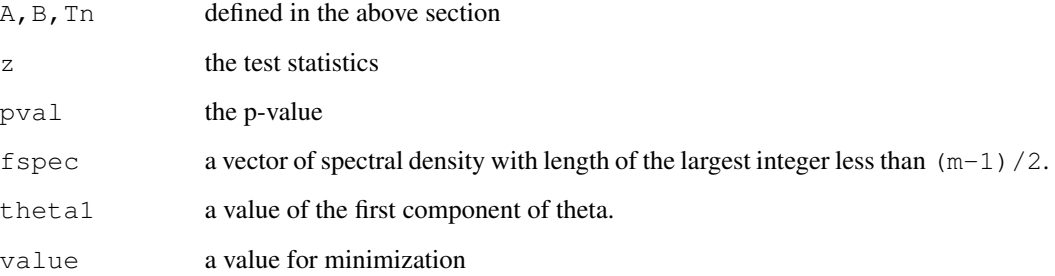

## Author(s)

Jan Beran (original) and Wonsang You (modifying)

#### References

Jan Beran (1994) Statistics for Long-Memory Processes, Chapman & Hall.

## See Also

[Csum](#page-4-1), [Lpvar](#page-8-1), [QLCfun](#page-13-1)

```
n<-1000; H<-0.7; SNR<-10
ts <- perturbFGN(n,H,type="WN",SNR=SNR)
yper<-per(ts)
ts.qeta<-Qeta(H,n,yper,snr=SNR,pertype="per")
```
<span id="page-13-1"></span><span id="page-13-0"></span>

Combinational function of Qeta, Cumulative Qeta Difference, and Log Periodogram Variance Function to be minimized to estimate the parameters of a fractional Gaussian noise.

#### Usage

QLCfun(eta,n,yper,snr,pertype,weights)

#### Arguments

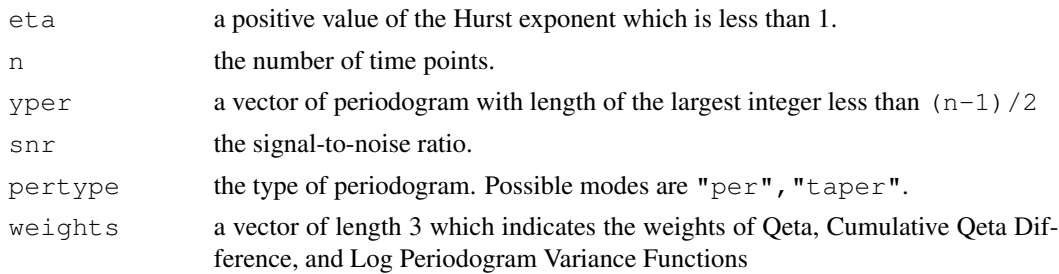

## Details

Let  $\widetilde{L}_1(y;\theta)$ ,  $\widetilde{L}_2(y;\theta)$ ,  $\widetilde{L}_3(y;\theta)$  be Qeta, Cumulative Qeta Difference, and Log Periodogram Variance Functions respectively. Also, let  $p = (p_1, p_2, p_3)$  be a weight vector, and let  $\tilde{L}(y; \theta)$  be a combinational minimization function. Then, the value of the combinational function is determined as

 $\widetilde{L}(y; \theta) = p_1 \times \widetilde{L}_1(y; \theta) + p_2 \times \widetilde{L}_2(y; \theta) + p_3 \times \widetilde{L}_3(y; \theta).$ 

Some parts of this function were adopted from the S-PLUS codes originally developed by Jan Beran. See Beran (1994) for details.

#### Value

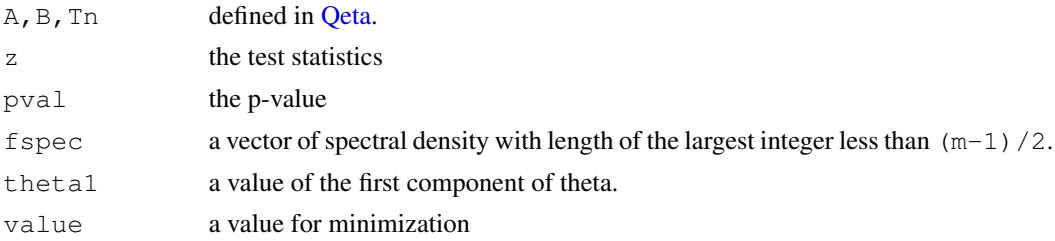

## Author(s)

Wonsang You

#### <span id="page-14-0"></span> $wFGN$  15

## References

Wonsang You (2010) Modified Whittle's Maximum Likelihood Estimator for Fractional Gaussian Noises Contaminated by Additive Noises, Technical Reports of the Leibniz Institute for Neurobiology, TR10015.

Percival and Walden (2000) Wavelet Methods for Time Series Analysis, Cambridge University Press.

Jan Beran (1994) Statistics for Long-Memory Processes, Chapman & Hall.

## See Also

[Qeta](#page-11-1), [Csum](#page-4-1), [Lpvar](#page-8-1)

## Examples

```
n<-1000; H<-0.7; SNR<-10
ts <- perturbFGN(n,H,type="WN",SNR=SNR)
yper<-per(ts)
ts.qlc<-QLCfun(H,n,yper,snr=SNR,pertype="per")
```
<span id="page-14-1"></span>

wFGN *The Whittle estimator for a contaminated fGn*

## Description

Whittle estimator of the Hurst parameter of a fractional Gaussian noise contaminated by additive outliers or noise.

## Usage

```
wFGN(x, \text{istr}=1, \text{ iend}=\text{length}(x), \text{ nloop}=1, \text{ init}=c(0.55, 0.01),ndeps=c(1e-7,1e-2), noise=TRUE, pertype="per", minfun="qeta",
weights=c(1,1,0), cluster=FALSE, print.level=2)
```
## Arguments

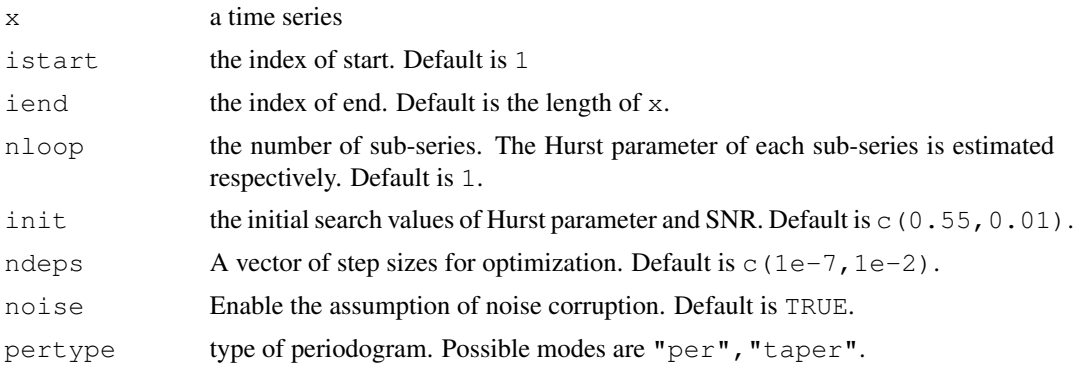

<span id="page-15-0"></span>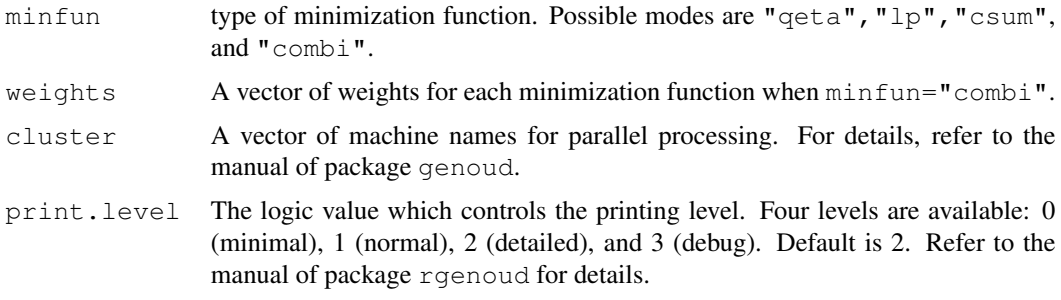

## Details

The Hurst parameter of a pure or corrupted fractional Gaussian noise is estimated by a modified Whittle estimator. The most parts of this function were adopted from the S-PLUS codes originally developed by Jan Beran. See Beran (1994) for details.

#### Value

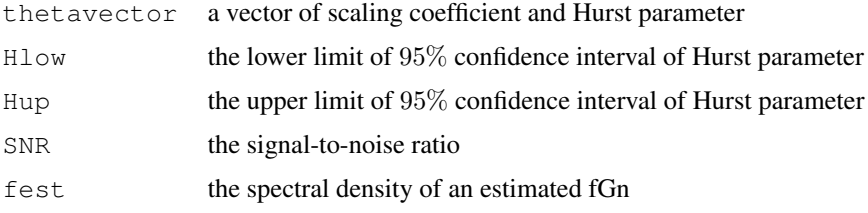

## Author(s)

Wonsang You

## References

Wonsang You (2010) Modified Whittle's Maximum Likelihood Estimator for Fractional Gaussian Noises Contaminated by Additive Noises, Technical Reports of the Leibniz Institute for Neurobiology, TR10015.

Jan Beran (1994) Statistics for Long-Memory Processes, Chapman & Hall.

### See Also

[circFGN](#page-3-1), [perturbFGN](#page-10-1), [wFGN.eval](#page-16-1)

```
n < - 1000; H1 < - 0.2; H2 < - 0.7
ts1 <- circFGN(n,H1)
dat1 <- wFGN(ts1,noise=FALSE)
ts2 <- perturbFGN(n, H2, type="WN", SNR=10)
dat2 <- wFGN(ts2,pertype="per",minfun="combi")
```
<span id="page-16-1"></span><span id="page-16-0"></span>

Statistical performance evaluation of the modified Whittle estimator of the Hurst parameter of a fractional Gaussian noise contaminated by additive outliers or noise.

## Usage

```
wFGN.eval(H=NULL, n=1000, m=100, type="no", SNR=NULL,
ndeps=c(1e-7,1e-2), noise=TRUE, pertype="per",
minfun="qeta", weights=c(1,1,0), cluster=FALSE,
plot=TRUE, sav=FALSE)
```
## Arguments

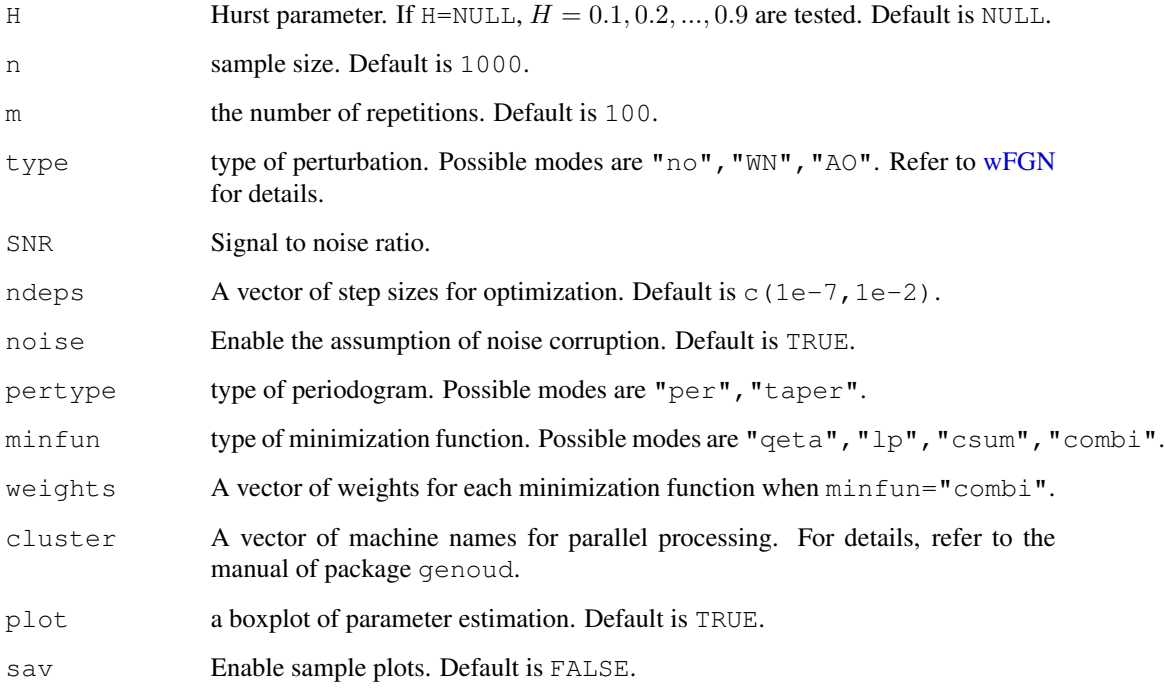

#### Details

The Hurst parameter of a fractional Gaussian noise is estimated by the modified Whittle estimator. This function evaluates the consistency of the Whittle estimator by several repetitions.

## Value

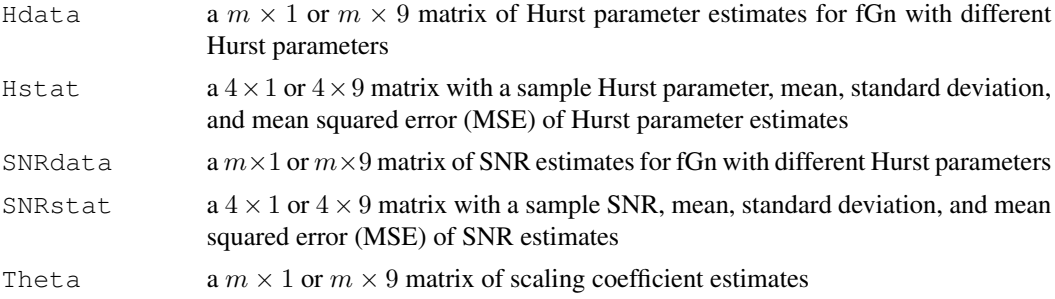

## Author(s)

Wonsang You

#### References

Wonsang You (2010) Modified Whittle's Maximum Likelihood Estimator for Fractional Gaussian Noises Contaminated by Additive Noises, Technical Reports of the Leibniz Institute for Neurobiology, TR10015.

## See Also

[circFGN](#page-3-1), [perturbFGN](#page-10-1), [wFGN](#page-14-1)

## Examples

dat <- wFGN.eval(H=0.2, n=10000, m=10, type="WN", SNR=-20, plot=TRUE)

# <span id="page-18-0"></span>Index

∗Topic package wfGn-package, [1](#page-0-0) CetaFGN, [2](#page-1-0) circFGN, [3,](#page-2-0) *12*, *16*, *18*

Csum, [4,](#page-3-0) *10*, *13, 14*

fspecBFGN, [6,](#page-5-0) *7* fspecFGN, *3*, *6*, [7,](#page-6-0) *8* fspecPFGN, *6, 7*, [8,](#page-7-0) *8*

Lpvar, *5*, [9,](#page-8-0) *13, 14*

per, [10](#page-9-0) perturbFGN, *4*, [11,](#page-10-0) *16*, *18*

Qeta, *5*, *9, 10*, [12,](#page-11-0) *14* QLCfun, *5*, *10*, [13,](#page-12-0) *13*

wFGN, *4*, *6–8*, *12*, [15,](#page-14-0) *17, 18* wfGn-package, [1](#page-0-0) wFGN.eval, [16,](#page-15-0) *16*